#### Асинхронный ввод/вывод

#### Системные вызовы и библиотеки Unix SVR4

Иртегов Д.В.

ФФ/ФИТ НГУ

Электронный лекционный курс подготовлен в рамках реализации

Программы развития НИУ-НГУ на 2009-2018 г.г.

# Зачем нужен асинхронный в/в

- Создавать нить на каждую операцию ввода/вывода дорого
- Порядок исполнения нитей не гарантируется
- Некоторые устройства передают данные только после явного запроса (select/poll не подходит)
- Задержки при работе с такими устройствами чувствительны для приложений жесткого реального времени

### Асинхронный ввод/вывод

- Две реализации
	- $-$  POSIX 1b
	- Solaris AIO

## Реализация POSIX 1b

- · aio read, aio write, aio suspend
- Используют структуру aiocb
- Размещены в библиотеке librt.so - Компилировать с ключом -Irt
- Поддерживаются в Linux

## **Solaris AIO**

- aioread, aiowrite
- Нестандартные
- Размещены в библиотеке libaio

- Компилировать с ключом -laio

#### Схема асинхронного ввода

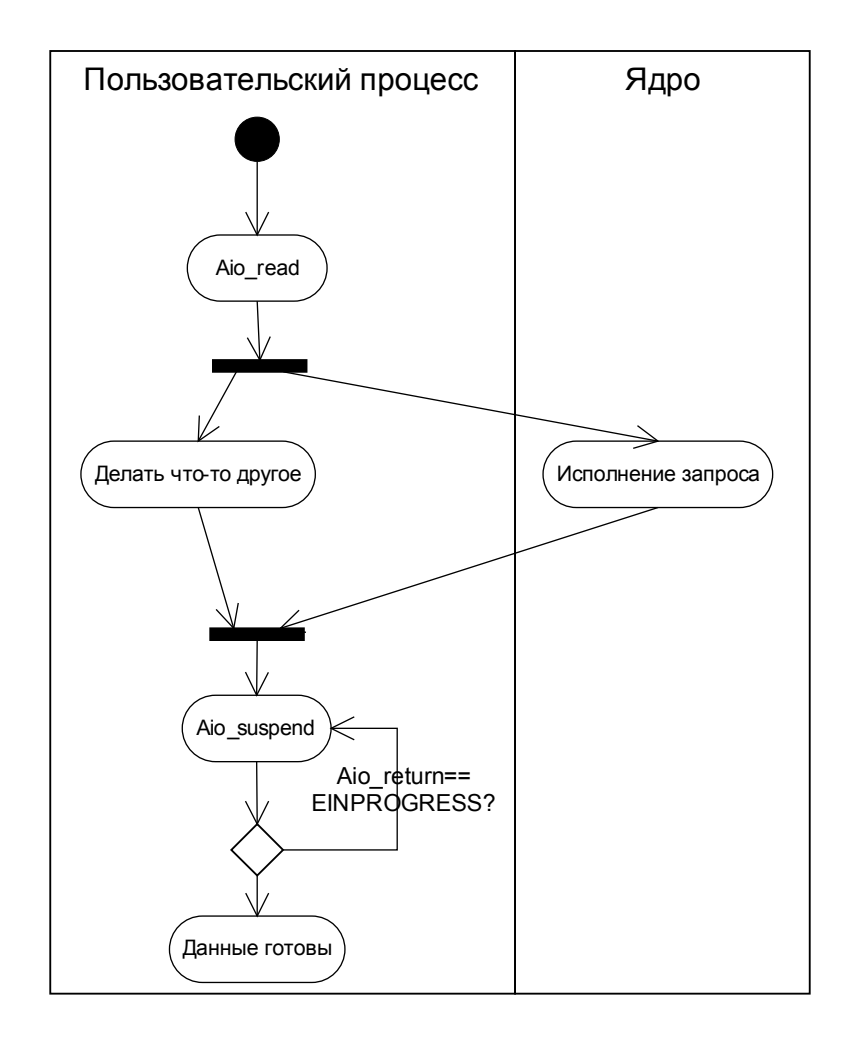

## aio\_read/write(3RT)

cc [ flag... ] file... -lrt [ library... ]  $#include$  <aio.h>

int aio write(struct aiocb \*aiocbp); int aio read(struct aiocb \*aiocbp); ВОЗВРАЩАЕМОЕ ЗНАЧЕНИЕ Успех/неуспех

### struct aiocb

```
int aio fildes; // file descriptor
off t aio offset; // file offset
volatile void* aio buf; // location of buffer
size t aio nbytes; // length of transfer
int aio reqprio;
       // request priority offset
struct sigevent aio sigevent;
       // signal number and value
int aio lio opcode;
       // operation to be performed
```
# lio listio(3RT)

cc [ flag... ] file... -lrt [ library... ]  $#include$  <aio.h>

int lio listio(int mode, struct aiocb \*restrict const list[], int nent, struct sigevent \*restrict sig);

### aio\_suspend(3RT)

cc [ flag... ] file... -lrt [ library... ]  $#include$   $\leq$ aio.h>

int aio\_suspend( const struct aiocb \* const list[], int nent, const struct timespec \*timeout);

# aio\_return(3RT)

cc [ flag... ] file... -lrt [ library... ]  $#include$   $$ 

ssize t aio return(struct aiocb \*aiocbp); ВОЗВРАЩАЕМОЕ ЗНАЧЕНИЕ

Количество прочитанных байт, если запрос завершился успешно

-1, если запрос завершился ошибкой или еще не завершился.

Если запрос еще не завершился, errno==EINPROGRESS

## aio error(3RT)

cc [ flag... ] file... -lrt [ library... ]  $\#include$  <aio.h>

int aio error(const struct aiocb \*aiocbp);

#### Пример использования

```
const char req[]="GET / HTTP/1.0\r\n\r\n";
int main() {
   int s;
   static struct aiocb readrq;
   static const struct aiocb *readrqv[2]={&readrq, NULL};
/* Открыть сокет [...] */memset(&readrq, 0, sizeof readrq);
   readrq.aio_fildes=s;
   readrq.aio_buf=buf;
   readrg.aio nbytes=sizeof buf;
   if (aio read(\&readrq)) /* … */
   write(s, req, (sizeof req)-1);
   while(1) {
    aio suspend(readrqv, 1, NULL);
    size=aio return(&readrq);
    if (size>0) {
         write(1, buf, size);
         aio_read(&readrq);
    \} else if (size==0) {
         break;
    } else if (errno!=EINPROGRESS) {
         perror("reading from socket");
    }
   }
}
```
#### Асинхронный ввод с сигналами

- При формировании запроса aio можно указать номер сигнала и параметры, которые следует передать обработчику
- При завершении запроса будет послан этот сигнал
- Solaris AIO использует SIGIO
- С POSIX AIO используют SIGIO, SIGPOLL, SIGUSR1/2, SIGRTXXX

### Почему именно сигнал?

• Сигнал прерывает блокирующиеся системные вызовы

### Установка обработчика сигнала с параметрами

void sigiohandler(int signo, siginfo t \*info,  $void *Context);$ 

struct sigaction sigiohandleraction;

 memset(&sigiohandleraction, 0, sizeof sigiohandleraction); sigiohandleraction.sa sigaction=sigiohandler; sigiohandleraction.sa flags=SA SIGINFO; sigiohandleraction.sa mask=set; sigaction(SIGIO, &sigiohandleraction, NULL);

readrq.aio sigevent.sigev notify=SIGEV SIGNAL; readrq.aio sigevent.sigev signo=SIGIO; readrq.aio sigevent.sigev value.sival ptr=&readrq;

# sigaction(2)

#include <signal.h>

int sigaction(int sig, const struct sigaction \*restrict act, struct sigaction \*restrict oact);

• struct sigaction

void  $(*sa$  handler)(); void  $(*s$ a sigaction)(int, siginfo\_t  $*$ , void  $*)$ ; sigset t sa mask; int sa flags;

### sigpause(3C)

#include <signal.h> int sigpause(int sig);

• Удаляет сигнал sig из маски и входит в pause(2)

# Sigsetjmp/siglongjmp

#include <setjmp.h>

int sigsetjmp(sigjmp buf env, int savemask); void siglongjmp(sigjmp buf env, int val);

- Siglongjmp сообщает среде исполнения, что мы вышли из обработчика сигнала (простой longjmp этого не делает).
- При выходе из обработчика сигнала восстанавливается маска сигналов процесса
- Используя параметр savemask, можно восстанавливать маску сигналов на момент sigsetjmp либо на момент прихода сигнала

Зачем использовать sigsetjmp/siglongjmp?

• Защита от ошибки потерянного пробуждения

aio read(readrq);

<<< прилетает сигнал

pause();

### Асинхронный ввод на сигналах (main)

```
if (aio read(&readrq)) {
   perror("aio read");
   exit(1);}
```

```
\mathcal{V}^* Everything is ready, send HTTP request \mathcal{V}write(s, req, (sizeof req)-1);
```

```
\frac{1}{2} main loop :) */
if (!sigsetjmp(toexit, 1)) {
          while(1) sigpause(SIGIO);
}
write(2, "That's all, folks\n", 18);
```
#### Асинхронный ввод на сигналах (обработчик)

sigjmp buf toexit;

```
void sigiohandler(int signo, siginfo_t *info, void *context) {
   struct aiocb * req;
   if (signo!=SIGIO || info->si_signo!=SIGIO) return;
   req=(struct aiocb *)info->si value.sival ptr;
   if (aio error(req)==0) {
       \frac{1}{2} it's complete!!! */
   size t size;
   size=aio return(req);
    if (size==0) {
           /* EOF */siglongjmp(toexit, 1);
    }
   write(1, req->aio_buf, size);
   \frac{1}{2} schedule next read \frac{1}{2}aio_read(req);
   }
}
```